Окремі групи становлять карти транспортнокомунікативної інфраструктури та "Промисловости". На останніх позначено не тільки промислові підприємства різних галузей, кількість зайнятих у них, але й зміни, що відбулися останніми двома десятиліттями. Це передусім розвиток малого підприємництва, місце малих підприємців у промисловому виробництві тощо.

Останній розділ атласу відображає терито-<br>ріяльний розвиток Львова: від його заснування — до наших днів і на перспективу (до 2025 р.). Найбільше карт зображають функціонально-планувальну структуру міста, його розташування у системі розселення, вартість землі, розвиток міста у перспективі. На картах відображені всі аспекти розвитку Львова (житлове будівництво, водо- і газопостачання, транспорт, торговельні заклади, зелені насадження) за його "Генеральним планом"  $(2011 - 2025)$ .

У восьмому розділі вміщені комплексні карти адміністративних районів міста, доповнені багатим довідковим матеріялом про населення, господарство і сферу послуг районів, світлинами про цікаві  $05'$  $\epsilon$ кти

Більша частина мап складена у масштабах 1:100 000, 1:75 000, 1:60 000, 1:30 000, а його райо- $\mu$ iB — 1:25000.

Карти і картосхеми атласу охоплюють всі аспекти життя міста, його демографічні, соціокультурні та економічні характеристики. Це сучасний атлас, бо відображає явища і процеси з сучасних наукових і методичних позицій, найновіші тенденції у розвитку політичних, історичних, економічних і соціяльних явищ, подій та процесів. Він вирізняється високим рівнем науковости та інформативности, логічною структурою й мистецьким картографічним оформленням.

Ольга ЗАСТАВЕЦЬКА

## Картографічні матеріали у складі проектної документації фондів ЦДНТА України. Довідник / Укл. А. О. Алєксєєнко, М. А. Балишев, О. Є. Дождьова, Є. В. Семенов; **Наук. ред. І. Б. Матяш, Р. І. Сосса.**— Київ: Картографія, 2012.— 464 с.

У бібліотеках, архівах, музеях України зберігаються різноманітні картографічні твори, створені впродовж багатьох століть картографами, науковцями, фахівцями різних галузей економіки. Останніми двома десятиліттями спостерігається

активізація наукових досліджень з історії картографії України. Вона окреслила питання збереження та, відповідно, каталогізації картографічної спадщини. Започатковано видання про картографічні фонди бібліотек й архівів, з'явилися перші бібліографічні покажчики картографічних творів і літератури з історії картографії України.

За останнє десятиліття в Україні вийшли друком роботи, в яких описано великі масиви архівних карт і планів та зроблено спробу уніфікувати описування документів, систематизувати відомості про них, зокрема, створено спеціяльний довідник Державного архіву Херсонської области (2006). Фундаментальною є праця Р. Сосси "Картографічні твори на територію України (1945—2000 рр.)", у якій

систематизовано й описано значну кількість друкованих карт  $(2002)$ .

З різних причин досі поза увагою дослідників великий обсяг картографічних матеріялів, що міститься у різноманітній проєктній документації. Пропоноване довідкове видання покликане заповнити цю прогалину. У ньому зібрано відомості про карти та плани XX ст. (1906-1990), які входять до складу проєктної документації Центрального державного науково-технічного архіву (ЦДНТА)

України у Харкові. Ця установа зберігає науковотехнічну документацію, створену провідними науково-дослідними, проєктними, конструкторськими, технологічними організаціями країни.

Карти, плани та схеми, що входять до складу проєктної документації, представляють основні галузі господарства в межах території сучасної України. Картографічні матеріяли укладали під час проведення інженерно-геологічних вишукувань для будівництва об'єктів теплоенергетики, транспорту, промислових підприємств тощо. Карти та плани містять відомості про територіяльний та архітектурно-планувальний розвиток поселень України у складі містобудівних та проєктів цивільного будівництва.

> Низку картографічних матеріялів укладено під час опрацювання "Комплексної схеми використання водних і земельних ресурсів Української РСР". Численні карти та плани входять до Генеральної схеми водопостачання Донбасу та Кривбасу, до проєктів меліоратив-

них заходів, до проєктних завдань розробки родовищ корисних копалин.

Великий масив отриманих довідкових даних описи карт і планів, для зручности користування поділено за територіяльною ознакою. За основу взято економічне районування України В. Поповкіна. Вчений реґіоналізував Україну на п'ять макрорайонів — Донбас і Придніпров'я, Західна Україна, Слобідська Україна, Причорномор'я, Центральна Україна (1993). Відповідно у структурі довідника

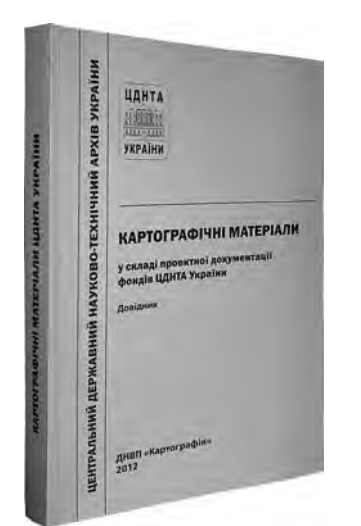

виділяють шість підсистем (частин): 1. Картографічні матеріали території України; 2. Картографічні матеріали Донецько-Придніпровського економічного району (Донецька, Дніпропетровська,<br>Луганська і Запорізька обл.); 3. Картографічні матеріали Західноукраїнського економічного району (Рівненська, Волинська, Львівська, Івано-Франківська, Тернопільська, Вінницька, Хмельницька, Закарпатська і Чернівецька обл.); 4. Картографічні матеріали Північно-Східного економічного району (Харківська, Сумська і Полтавська обл.); 5. Картографічні матеріали Причорноморського економічного району (Одеська, Миколаївська, Херсонська обл. і Автономна Республіка Крим); 6. Картографічні матеріали Центральноукраїнського економічного району (Київська, Чернігівська, Житомирська, Черкаська і Кіровоградська обл.).

Наприклад, у "Частині 1. Картографічні матеріали території України" містяться цікаві п'ять карт 1963 р. мірилом 1:2 000 000-1:1 500 000, присвячені проєктуванню будівництва Чорноморсько-Балтійського глибоководного транспортного шляху. За проєктом, його траса мала проходити лінією Чорне море-р. Дніпро-р. Прип'ять-канал-р. Неман-Балтійське море.

Окремо у структурі довідника виділяються географічний та іменний покажчики.

До видання увійшли описи лише горизонтальних карт і планів, хоча в довіднику наявні й інші. Всього у рецензованій праці описано 3 514 картографічних документів 150 комплексів з 51 фонду ЦДНТА України.

Всі карти, представлені у довіднику — тематичні. Більша частина з них належить до групи карт суспільних явищ. У цій групі переважають економічні карти, а також адміністративні, населення, соціяльної інфраструктури. Карт природних явищ порівняно небагато — геологічні, кліматичні, ґрунтові, гідрологічні, ландшафтні та ботанічні.

З 51 фонду ЦДНТА України майже половина — 22 з проєктних організацій Харкова, 17 — з  $K$ иева, 4 — з Дніпропетровська, 3 — зі Львова, по одному з Донецька, Запоріжжя, Кривого Рогу та Олеси

З публікацією опису картографічних документів ЦДНТА України до наукового обігу вводиться цінна інформація про картографічні матеріяли як складову проєктної науково-технічної документації. Видання дає можливість не лише ознайомитися та практично використовувати великий пласт ориґінальної картографічної інформації, але й з допомогою картографічних матеріялів вивчати історію розвитку вітчизняної науки і техніки.

Іван РОВЕНЧАК

Зиновія Служинська, Олександра Служинська. Спадковість людини. — Львів: Галицька видавнича спілка, Наукове товариство ім. Шевченка, 2012.— 364 с.

На перший погляд, книжка "Спадковість людини" містить всі ази генетики, притаманні посібникам і підручникам, що вийшли за останнє десятиріччя. Однак насамперед відзначимо корис-

Нестандартний розділ включила Зиновія Слу-

жинська. Він стосується аналізів родоводів різних

родин, простежених протягом шести-дев'яти по-

колінь (С. 281, 292, 297-322). Генеалогічний ана-

не відхилення від навчальної програми. По-перше, у виданні вміщені описи Олександри Служинської гінекологічних хвороб, зумовлених впливом генетичних факторів (С. 206—208), і хромосомні хвороби<br>(С. 161—172): подані описи фенотипів із порушеннями хромосомного комплексу, які відрізняються від інших, вміщених у раніше виданих підручниках. Це важливо для клініциста, бо підкреслює варіабельність фенотипових змін, чим зобов'язує лікаря оцінити кардіограму для безпомилкового діагнозу. О. Служинська подала рідкісний родовід (власні спостереження): серед шести вагітностей (двоє мертвонароджених) троє мало однакову хромосомну патологію — синдром Морріса, який трапляється досить рідко.

СПАДКОВІСТЬ людини

ліз дав можливість встановити велику кількість обдарованих нащадків науковців, музикантів, художників, що підтверджує спадкову схильність до талантів. Поєднуючи висновки цього розділу

з висновками розділу "Характеристика популяцій", створюється опосередкований зв'язок зі змінами генофонду українських популяцій. Чим більше видатних людей знищили окупаційні системи, чим більша втрата генів, тим менша ймовірність появи обдарувань у наступних поколінь.

У розділі "Генеалогічні дослідження" схеми чітко ілюструють, що втрати генофонду катастрофічно впливають на "якість" сьогоднішнього і майбутнього поколінь.

"Спадковість людини" — це<br>друге видання. Перше опубліковане 1997 р. і затверджене ЦМК з ВМО МОЗ України як посібник для вищих медичних закладів (рецензенти С. Кусень, В. Снітинський і

М. Ігнатова (Москва). Нове видання доповнене і розширене. Книжка включає розділи, яких немає в програмі, тому не є посібником, а додатковою літературою для студентів і учнів старших класів.